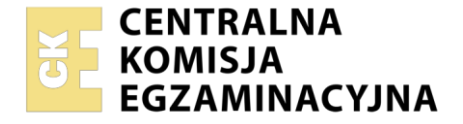

#### Nazwa kwalifikacji: **Organizacja procesu przeróbki kopalin stałych** Symbol kwalifikacii: **GIW.11** Numer zadania: **01** Wersja arkusza: **SG**

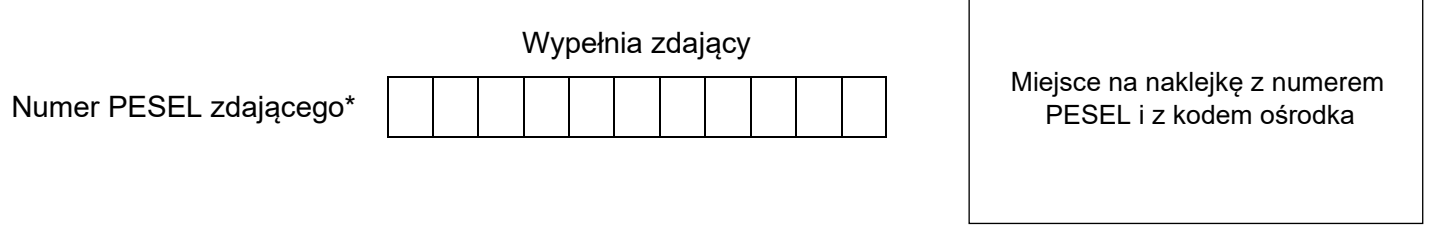

Czas trwania egzaminu: **150** minut. GIW.11-01-24.01-SG

# **EGZAMIN ZAWODOWY**

**Rok 2024 CZĘŚĆ PRAKTYCZNA**

## **PODSTAWA PROGRAMOWA 2019**

## **Instrukcja dla zdającego**

- 1. Na pierwszej stronie arkusza egzaminacyjnego wpisz w oznaczonym miejscu swój numer PESEL i naklej naklejkę z numerem PESEL i z kodem ośrodka.
- 2. Na KARCIE OCENY w oznaczonym miejscu przyklej naklejkę z numerem PESEL oraz wpisz:
	- − swój numer PESEL\*,
	- − oznaczenie kwalifikacji,
	- − numer zadania,
	- − numer stanowiska.
- 3. Sprawdź, czy arkusz egzaminacyjny zawiera 8 stron i nie zawiera błędów. Ewentualny brak stron lub inne usterki zgłoś przez podniesienie ręki przewodniczącemu zespołu nadzorującego.
- 4. Zapoznaj się z treścią zadania oraz stanowiskiem egzaminacyjnym. Masz na to 10 minut. Czas ten nie jest wliczany do czasu trwania egzaminu.
- 5. Czas rozpoczęcia i zakończenia pracy zapisze w widocznym miejscu przewodniczący zespołu nadzorującego.
- 6. Wykonaj samodzielnie zadanie egzaminacyjne. Przestrzegaj zasad bezpieczeństwa i organizacji pracy.
- 7. Po zakończeniu wykonania zadania pozostaw arkusz egzaminacyjny z rezultatami oraz KARTĘ OCENY na swoim stanowisku lub w miejscu wskazanym przez przewodniczącego zespołu nadzorującego.
- 8. Po uzyskaniu zgody zespołu nadzorującego możesz opuścić salę/miejsce przeprowadzania egzaminu.

#### *Powodzenia!*

*\* w przypadku braku numeru PESEL – seria i numer paszportu lub innego dokumentu potwierdzającego tożsamość*

Układ graficzny © CKE 2023

### **Zadanie egzaminacyjne**

#### **Opis pracy Zakładu Wzbogacania Węgla Kamiennego**

W Zakładzie Wzbogacania Węgla Kamiennego rozdrobniony i sklasyfikowany węgiel jest kierowany do wzbogacania grawitacyjnego i flotacyjnego.

W wyniku klasyfikacji węgla kamiennego o uziarnieniu 0,0–200,0 mm na sitach o rozmiarach oczek 0,5 oraz 20,0 mm otrzymywane są trzy klasy ziarnowe węgla kamiennego. Klasa ziarnowa 20,0–200,0 mm jest wzbogacania grawitacyjnie w cieczach ciężkich, a klasa 0,5–20,0 mm jest wzbogacana grawitacyjnie w pulsacyjnym strumieniu cieczy. Klasa ziarnowa 0,0–0,5 mm jest kierowana do wzbogacania flotacyjnego.

Zakład Wzbogacania Węgla Kamiennego pracuje w układzie ciągłym po 3 zmiany na dobę przez 365 dni w roku. Przestoje zakładu następują wyłącznie w wypadku poważnych awarii maszyn, które wymuszają zatrzymanie układu technologicznego.

Na podstawie opisu pracy Zakładu Wzbogacania Węgla Kamiennego oraz w oparciu o informacje zawarte w treści zadania wykonaj następujące czynności:

- − dobierz i zapisz w tabeli 1 nazwy maszyn stosowane w układach wzbogacania zakładu oraz uziarnienie nadaw do tych maszyn,
- − oblicz i zapisz w tabeli 2 ilości odczynników stosowanych w układzie flotacji węgla kamiennego,
- − odczytaj z rysunku 1 i zapisz w tabeli 3 wartości parametrów d<sub>50</sub> i d<sub>80</sub> dla wyników analizy granulometrycznej koncentratów ze wzbogacania flotacyjnego węgla kamiennego,
- − oblicz i zapisz w tabeli 4 współczynniki wzbogacenia w substancję palną dla koncentratów z układu flotacji, a także oblicz i zapisz uzyski substancji palnej w tych koncentratach i straty substancji palnej w odpadach,
- − na podstawie odczytu z rysunku 2 oblicz i zapisz w tabeli 5 wychody odpadów oraz zawartość popiołu w koncentratach oraz oblicz i zapisz w tej tabeli stratę substancji palnej w odpadach,
- − opisz osie wykresu Mayera na rysunku 3 oraz uzupełnij punkty na tym wykresie dla trzech zmian pracy Zakładu Wzbogacania Węgla Kamiennego.

#### **Czas przeznaczony na wykonanie zadania wynosi 150 minut.**

#### **Ocenie podlegać będzie 6 rezultatów:**

- − procesy wzbogacania, maszyny pracujące podczas ich realizacji oraz uziarnienie nadaw do tych procesów – tabela 1,
- − przerób nadawy i ilości dodawanych odczynników flotacyjnych w układzie flotacji tabela 2,
- − skład ziarnowy koncentratów z flotacji tabela 3,
- − bilans wzbogacania koncentratów w substancję palną w układzie flotacji Zakładu Wzbogacania Węgla Kamiennego – tabela 4,
- − parametry wzbogacania w układzie flotacji tabela 5,
- − krzywa wzbogacania Mayera wychód-uzysk dla wzbogacania koncentratów w substancję palną rysunek 3.

Na podstawie opisu pracy zakładu i informacji zawartych w tabeli 1 uzupełnij w kolumnie 2 nazwy maszyn, w których realizowane są poszczególne procesy wzbogacania. Użyj w odpowiedniej kolejności następujących nazw maszyn przeróbczych: maszyna flotacyjna, osadzarka pulsacyjna, wzbogacalnik DISA. Następnie dobierz i zapisz w tabeli 1 w kolumnie 3 klasy ziarnowe nadaw do procesów wzbogacania. Klasy ziarnowe zapisz z dokładnością do jednego miejsca po przecinku.

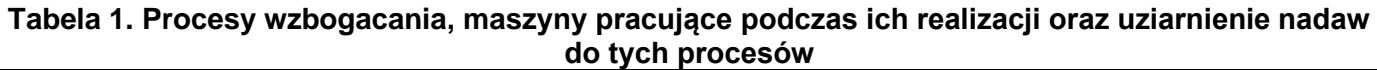

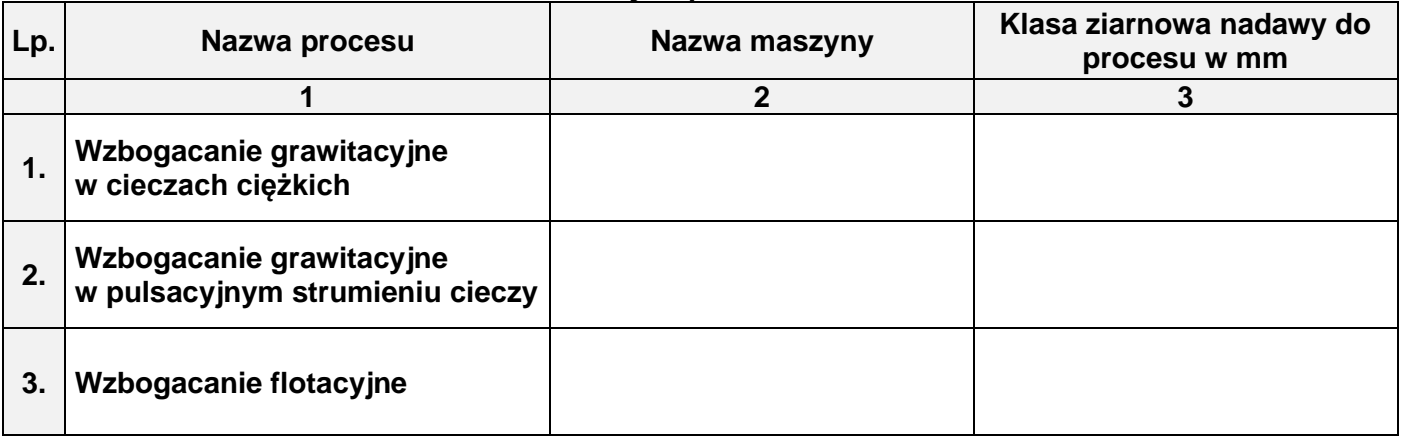

Najdrobniejsze klasy ziarnowe w Zakładzie Wzbogacania Węgla Kamiennego są wzbogacane metodami fizykochemicznymi w układzie flotacji. Do procesu wzbogacania dodawane są odczynniki flotacyjne: zbieracz i spieniacz. Rolą zbieracza w układzie flotacji jest hydrofobizacja ziarn użytecznych węgla kamiennego, natomiast spieniacza wytworzenie stabilnej piany, która pozwoli na wyniesienie tych ziarn na powierzchnię zawiesiny, skąd są one zbierane w postaci koncentratu.

W tabeli 2 w kolumnie 1 zamieszczono przerób masowy nadawy podczas wzbogacania flotacyjnego. Wiedząc, że dawka odczynnika zbierającego do flotacji w zakładzie wzbogacania wynosi 100 g/Mg, a spieniającego 5 g/Mg oblicz i zapisz w kolumnie 2 w tej tabeli ilość odczynnika zbierającego dodawanego do flotacji w ciągu zmiany, a w kolumnie 3 oblicz i zapisz ilość dodawanego do procesu spieniacza. Wyniki obliczeń w tabeli 2 zapisz w postaci liczb całkowitych.

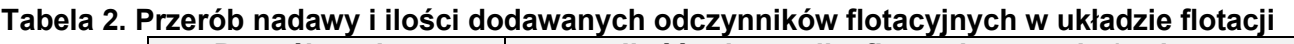

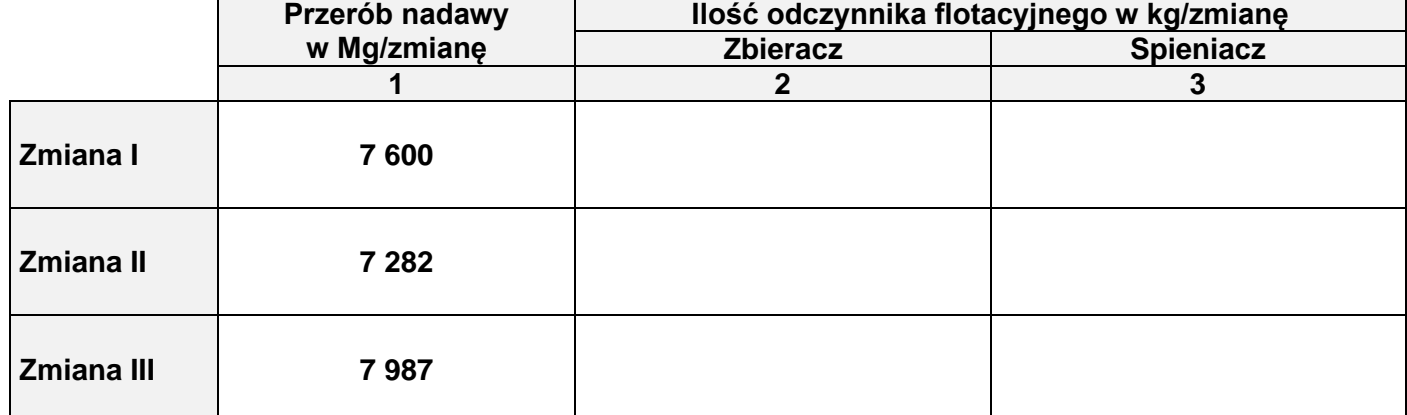

Na rysunku 1 przedstawiono wyniki analizy granulometrycznej próbek koncentratów ze wzbogacania w układzie flotacji dla trzech zmian pracy zakładu wzbogacania. Na podstawie rysunku 1 odczytaj i zapisz w tabeli 3 wielkość ziarna  $d_{50}$  i  $d_{80}$  dla trzech koncentratów. Wielkości ziarn zapisz w postaci liczb całkowitych. Na podstawie analizy rysunku 1 oraz wartości z tabeli 3, dokonaj oceny i zapisz w ostatnim wierszu w tej tabeli zmianę, podczas której otrzymano koncentrat o najdrobniejszym uziarnieniu.

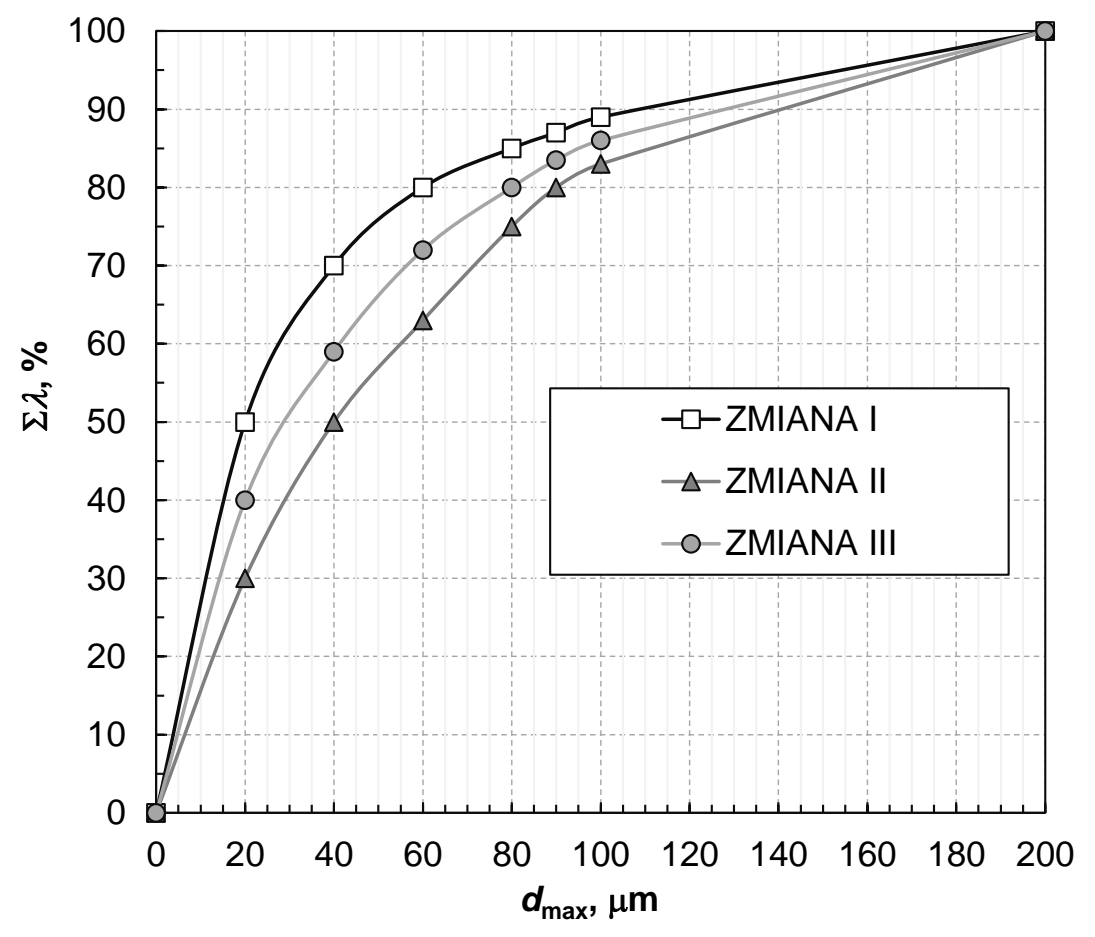

**Rysunek 1. Krzywe składu ziarnowego dla koncentratów z flotacji**

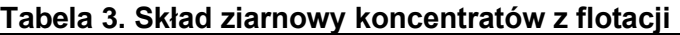

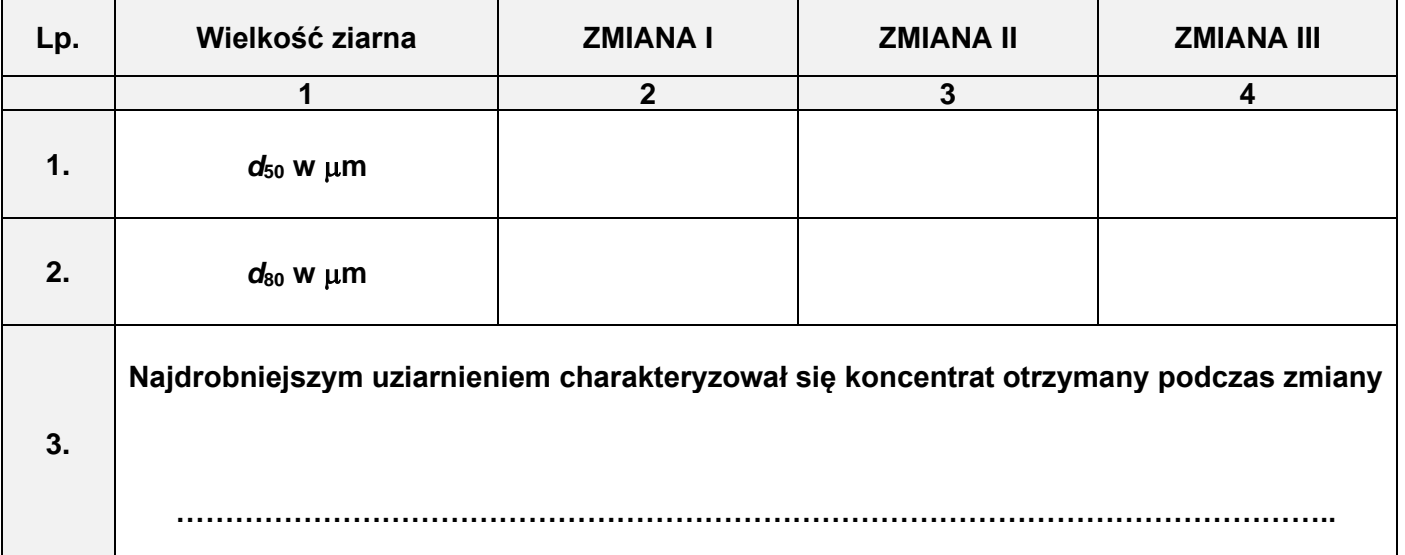

Więcej arkuszy znajdziesz na stronie: arkusze.pl

W tabeli 4 przedstawiono bilans wzbogacania dla układu flotacji Zakładu Wzbogacania Węgla Kamiennego z jednego dnia dla trzech zmian pracy zakładu. Wyniki określają jakość i ilość koncentratu końcowego otrzymanego z flotacji oraz stratę substancji palnej w odpadzie flotacyjnym. Na podstawie danych zawartych w tabeli 4 uzupełnij puste pola w tej tabeli. Oblicz i zapisz w kolumnie 4 w wierszach od 1 do 3 wynik obliczeń współczynnika wzbogacenia w substancję palną koncentratu. W kolumnie 3 w tej tabeli w wierszach 4-6 oblicz i zapisz uzysk substancji palnej w koncentracie, a następnie w kolumnie 4 w wierszach 4-6 stratę substancji palnej w odpadzie. Uzysk substancji palnej w koncentracie oblicz jako iloraz iloczynu zawartości substancji palnej w koncentracie i wychodu koncentratu przez zawartość substancji palnej w nadawie. Wyniki obliczeń zapisz z dokładnością do 1 miejsca po przecinku.

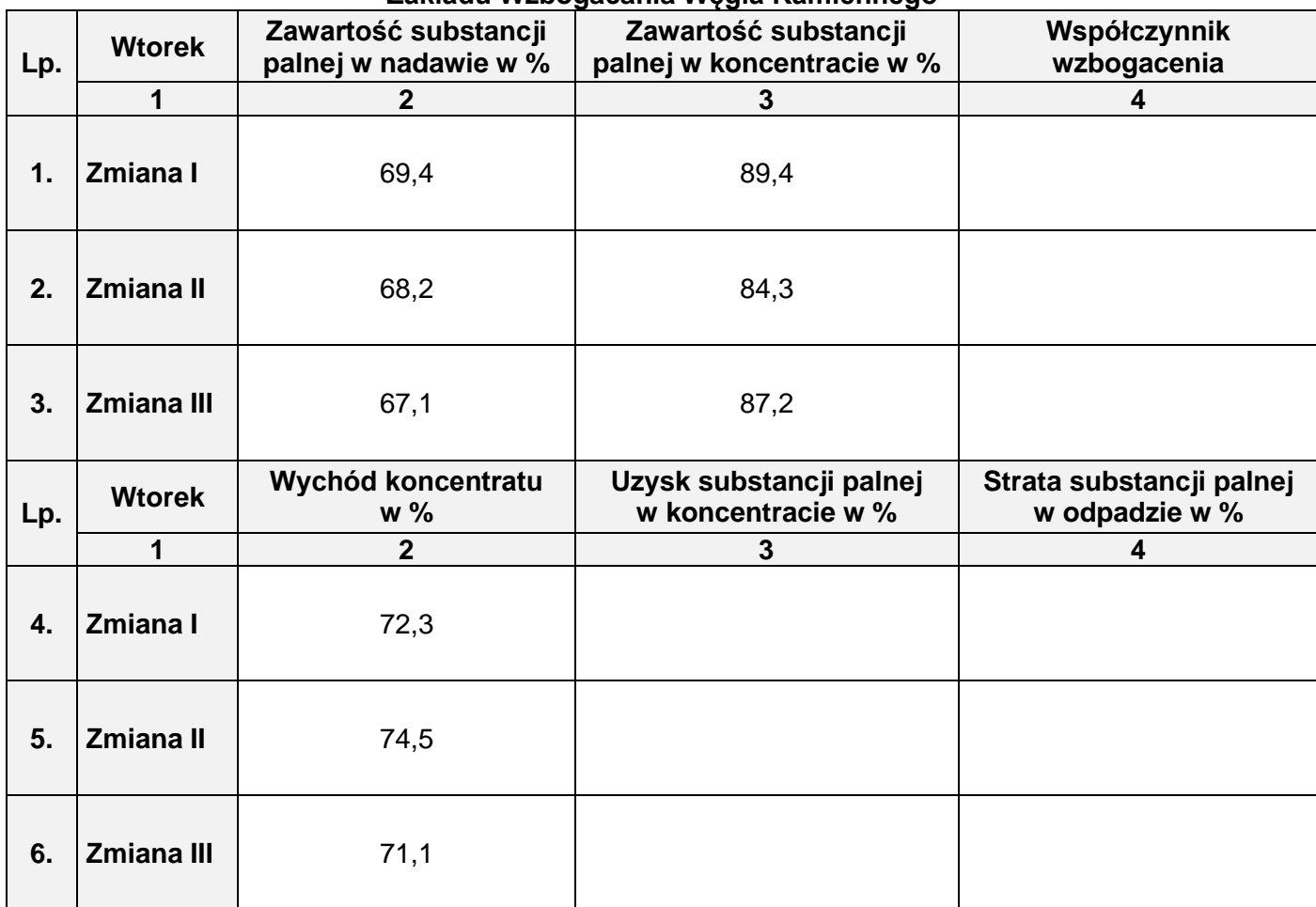

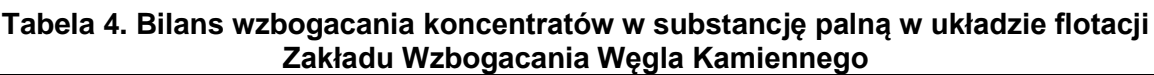

Na rysunku 2a i 2b zamieszczono wyniki zmianowe dla koncentratów z flotacji węgla kamiennego. Wyniki przedstawiono w układzie krzywych Halbicha (uzysk-zawartość) i Henry'ego (wychód-uzysk). Na podstawie danych z rysunku 2 uzupełnij tabelę 5. Oblicz i zapisz w kolumnie 2 wychód odpadu z flotacji. Następnie w kolumnie 3 oblicz i zapisz stratę substancji palnej w odpadzie z flotacji. W kolumnie 4 tej tabeli oblicz i zapisz zawartość popiołu w koncentracie. Suma wychodów produktów flotacji jest równa 100%, podobnie suma uzysku i straty rozpatrywanego składnika w produktach wzbogacania jest równa 100%. Wyniki obliczeń zapisz w postaci liczb całkowitych.

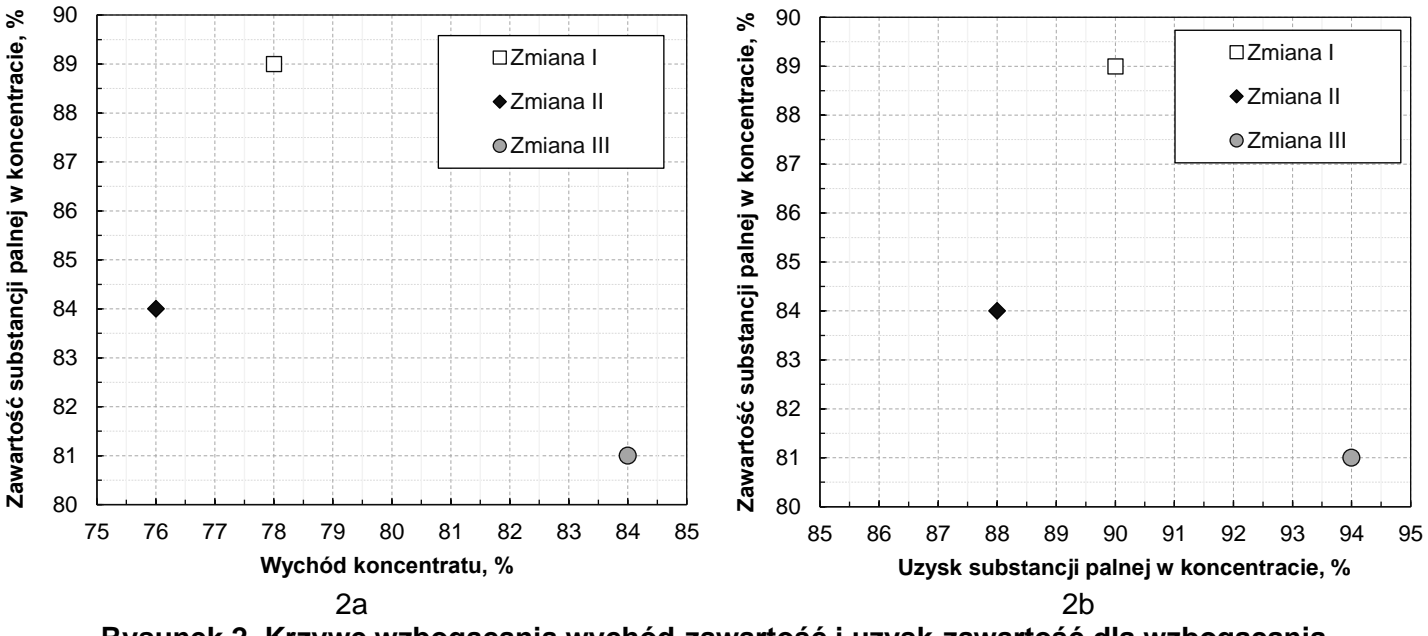

**Rysunek 2. Krzywe wzbogacania wychód-zawartość i uzysk-zawartość dla wzbogacania koncentratów flotacyjnych w substancję palną**

| Lp. | <b>Środa</b>      | Wychód odpadu w % | Strata substancji palnej<br>w odpadzie w % | Zawartość popiołu<br>w koncentracie w % |
|-----|-------------------|-------------------|--------------------------------------------|-----------------------------------------|
|     | 1                 | 2                 | 3                                          | 4                                       |
| 1.  | Zmiana I          |                   |                                            |                                         |
| 2.  | <b>Zmiana II</b>  |                   |                                            |                                         |
| 3.  | <b>Zmiana III</b> |                   |                                            |                                         |

**Tabela 5. Parametry wzbogacania w układzie flotacji**

Na podstawie rysunku 2 uzupełnij punkty na rysunku 3, wiedząc, że wykres ma przedstawiać krzywą Mayera. Opisz w pustych ramkach osie wykresu Mayera na rysunku 3, stosując opisy osi zgodne z zapisami podanymi na rysunku 2a i 2b. Punkty na rysunku 3 oznacz odpowiednimi symbolami z rysunku 2.

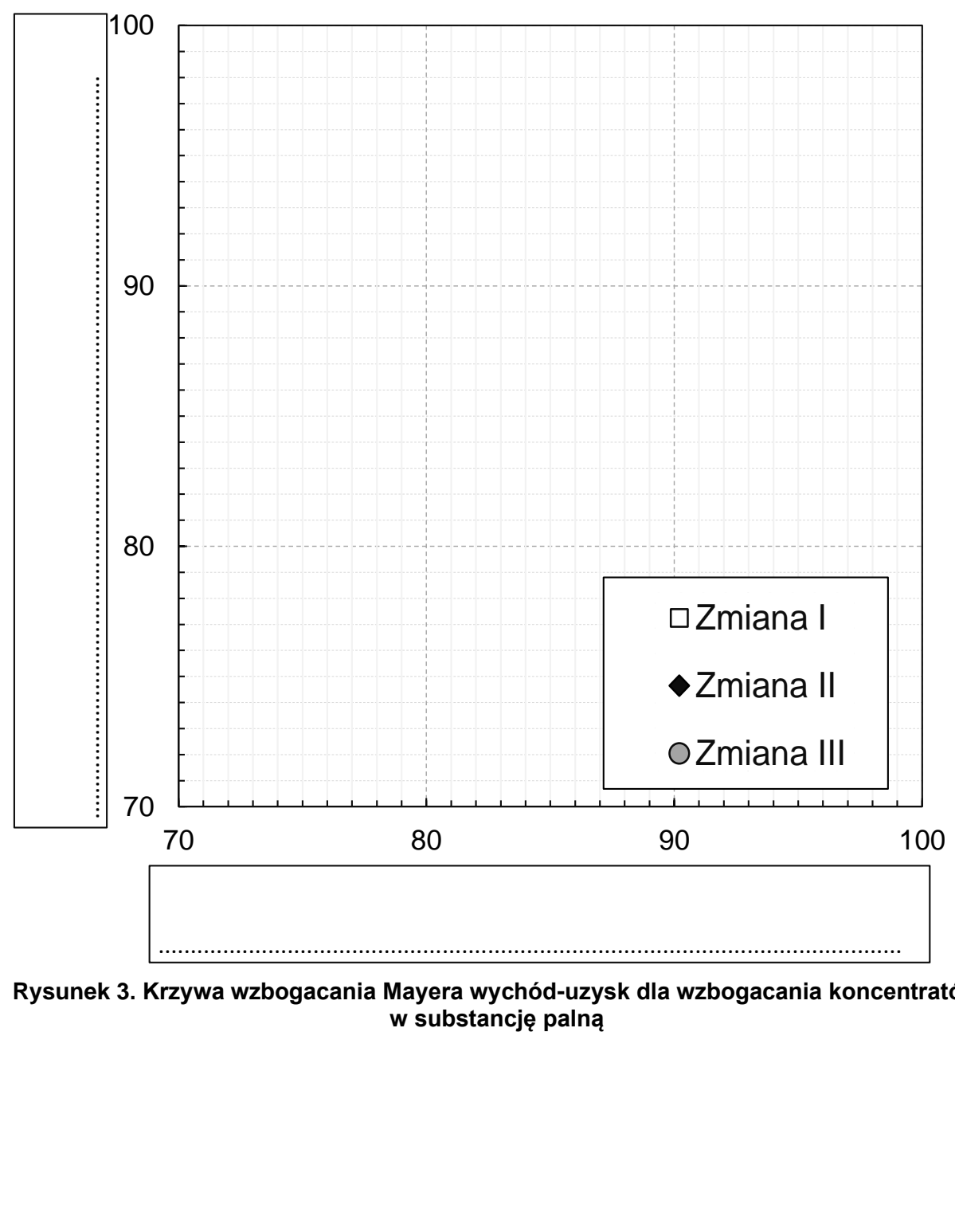

**Rysunek 3. Krzywa wzbogacania Mayera wychód-uzysk dla wzbogacania koncentratów w substancję palną**

Strona 8 z 8 Więcej arkuszy znajdziesz na stronie: arkusze.pl

Więcej arkuszy znajdziesz na stronie: arkusze.pl